### 证券代码:000652 证券简称:泰达股份 公告编号:2010-39

### 天津泰达股份有限公司

## 关于召开 2010 年第三次临时股东大会的第一次提示性公告

本公司及董事会全体成员保证本公告内容真实、准确和完整,并对公 告中的任何虚假记载、误导性陈述或者重大遗漏负连带责任。

#### 重要内容提示

- 会议召开时间: 2010 年 8 月 24 日 14:30
- 会议召开地点:天津泰达股份有限公司会议室(地址:天津市河西区解 放南路 256 号泰达大厦 20 层)
- 会议方式:现场方式和网络投票相结合

天津泰达股份有限公司第六届董事会二十三次会议决定于 2010 年 8 月 24 日(周二)14:30 召开 2010 年第三次临时股东大会,现将会议有关决议事项通知 如下:

#### 一、召开会议基本情况

(一)召开时间:2010 年 8 月 24 日(周二)14:30,会期半天;

现场会议召开时间: 2010年8月24日(周二)14:30:

网络投票时间: 通过深圳证券交易所交易(以下简称"深交所")系统进行 网络投票的时间为2010 年8月24日交易日上午9:30~11:30,下午13:00~15:00; 通过深交所互联网投票系统投票的为时间 2010 年 8 月 23 日 15:00 至 2010 年 8 月 24 日 15:00。

(二)现场会议召开地点:天津泰达股份有限公司会议室(地址:天津市河 西区解放南路 256 号泰达大厦 20 层);

(三)召集人:公司董事会;

(四)召开方式:现场方式和网络投票相结合;

(五)出席对象

1. 截止 2010 年 8 月 16 日下午收市后,在中国证券登记结算有限责任公司 深圳分公司登记在册的本公司全体股东或其授权委托代理人;

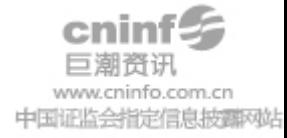

- 2. 本公司董事、监事和高级管理人员;
- 3. 本公司聘请的律师、财务顾问等相关人员。

### 二、会议审议事项

- 1.关于公司符合非公开发行人民币普通股股票条件的议案;
- 2.关于公司 2010 年非公开发行人民币普通股股票方案的议案;

2.1 发行股票的种类和面值;

- 2.2 发行方式和发行时间;
- 2.3 发行数量;
- 2.4 发行对象和认购方式;
- 2.5 发行价格和定价原则;
- 2.6 限售期;
- 2.7 上市地;
- 2.8 募集资金投向;
- 2.9 本次非公开发行前的滚存利润安排;
- 2.10 本次非公开发行决议有效期;

3.关于公司 2010 年非公开发行人民币普通股股票预案的议案;

4.关于天津泰达集团有限公司与公司签订非公开发行附条件生效的股份认 购协议的议案;

5.关于公司 2010 年非公开发行人民币普通股股票募集资金运用可行性报告 的议案;

6.关于提请股东大会授权公司董事会全权办理公司 2010 年非公开发行人民 币普通股股票相关事宜的议案;

7.关于公司前次募集资金使用情况专项说明的议案;

8.《天津泰达股份有限公司关联交易管理制度(草案)》。

议案 2、3、4 为关联交易事项,关联股东天津泰达集团有限公司将回避表决。 议案 2 为股东大会特别决议事项,需由参加表决的有表决权股东所持表决权三分 之二以上(特别决议)通过。《天津泰达股份有限公司关联交易管理制度(草案)》 已经公司第六届董事会第二十二次会议审议通过,其他议案已经公司第六届董事 会第二十三次会议审议通过。

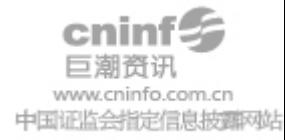

披露情况:上述议案的内容,详见 2010 年 7 月 13 日的公司指定信息披露网 站 http://www.cninfo.com.cn。

#### 三、股东大会会议登记方法

(一)登记方式

1. 个人股东:持股东账户卡、身份证原件和证券公司营业部出具的 2010 年 8 月 16 日下午收市时持有"泰达股份"股票的凭证原件办理登记;

2. 法人股东:持股东账户卡、营业执照复印件、加盖公章的授权委托书和 出席人身份证原件办理登记;

3. 代理人出席会议应持有本人身份证原件、股东账户卡、授权委托书和证 券公司营业部出具的 2010 年 8 月 16 日下午收市时持有"泰达股份"股票的凭证 原件办理登记;

4. 股东可以采用电话、信函和传真方式登记。

(二)登记时间

2010 年 8 月 18 日至 8 月 19 日 9:00~17:00。

(三)登记地点

公司董事会秘书处(天津市河西区解放南路 256 号泰达大厦 20 层);邮政编 码: 300042; 联系电话: 022-23201272; 联系传真: 022-23201277; 联系人: 谢 剑琳女士、尚志先生。

### 四、参与网络投票的股东的身份认证与投票程序

(一)采用交易系统投票的投票程序

1.本次股东大会通过深交所交易系统进行网络投票的时间为 2010 年 8 月 24 日上午 9:30~11:30、下午 13:00~15:00,投票程序比照深交所新股申购业务操 作。

2.投票代码:360652;投票简称为:泰达投票。

3.股东投票的具体流程

(1)买卖方向为买入投票;

(2)在"委托价格"项下填报本次股东大会议案序号,100.00 元代表总议 案,1.00 元代表议案 1,2.00 元代表议案 2。每一议案以相应的委托价格分别申 报,具体如下表所示:

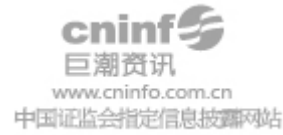

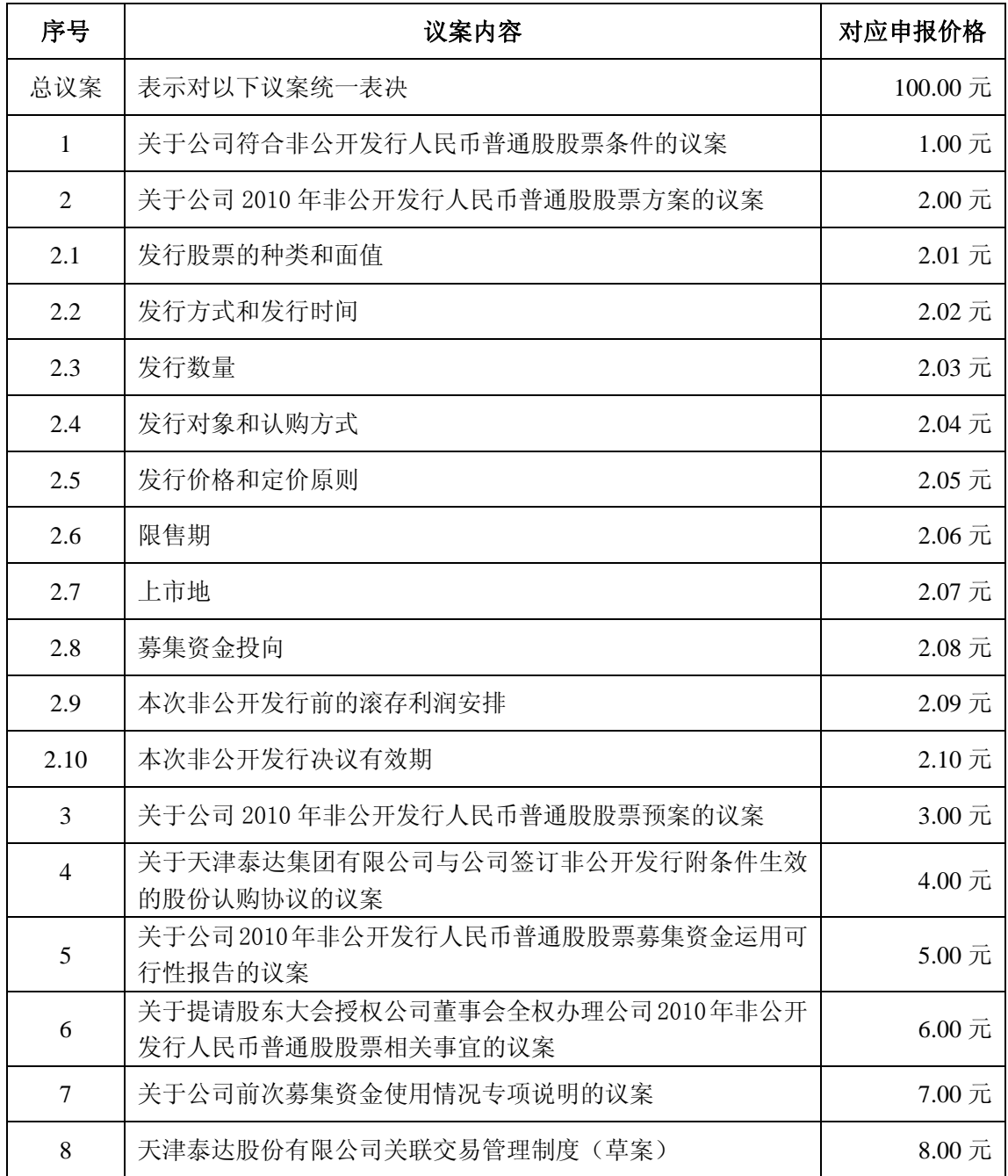

注:本次股东大会投票,对于总议案进行投票视为对所有议案表达相同意见。 股东通过交易系统重复投票的,以第一次有效投票为准。即如果股东先对相关议 案投票表决,再对总议案投票表决,则以已投票表决的相关议案的表决意见为准, 其他未表决的议案以总议案的表决意见为准;如果股东先对总议案投票表决,再 对相关议案投票表决,则以总议案的表决意见为准。

(3)在"委托股数"项上填报表决意见,表决意见对应的申报股数如下:

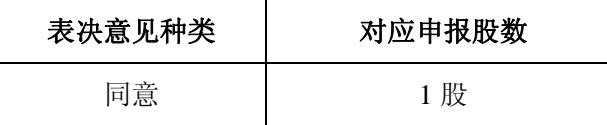

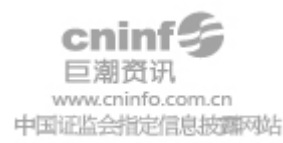

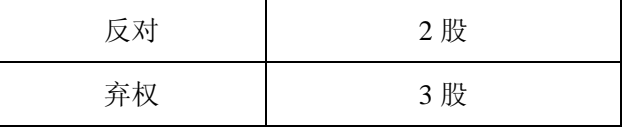

(4) 对议案的投票只能申报一次,不能撤单。

(5) 不符合上述规定的投票申报,视为未参与投票。

(6)投票举例

① 股权登记日持有"泰达股份"股票的投资者,对公司全部议案投同意票, 其申报如下:

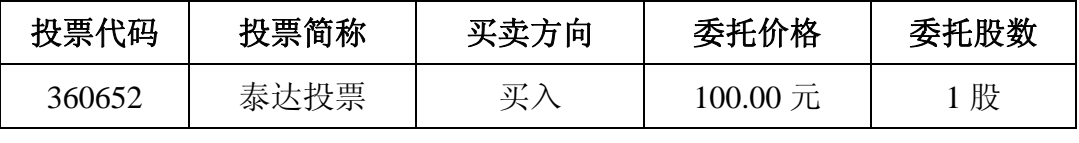

② 如某股东对议案一投反对票,对议案二投弃权票,申报顺序如下:

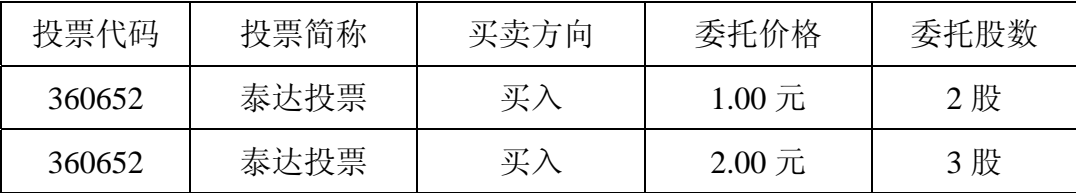

(二)采用深交所互联网投票系统投票的投票程序

1.通过深交所互联网投票系统投票时间为:2010 年 8 月 23 日 15:00 至 2010 年 8 月 24 日 15:00。

2.股东通过互联网投票系统进行网络投票,需按照《深圳证券交易所投资 者网络服务身份认证业务实施细则》的规定办理身份认证,取得"深圳证券交易 所数字证书"或"深圳证券交易所投资者服务密码"。股东获取身份认证的具体 流程如下:

(1)申请服务密码的流程

登陆网址: http://wltp.cninfo.com.cn 的密码服务专区注册, 填写"姓名"、 "证券账户号"等相关信息并设置服务密码,如申请成功,系统会返回一个四位 数字的激活校验码。

(2)激活服务密码

股东通过深交所交易系统比照买入股票的方式,凭借"激活校验码"激活服 务密码。

如服务密码激活指令上午11:30 前发出的, 当日下午13:00 即可使用; 如服 务密码激活指令上午 11:30 后发出的,次日方可使用。

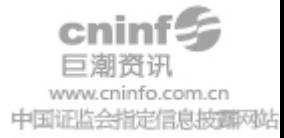

服务密码激活后可长期有效,在参加其他网络投票时不必重新激活。密码激 活后如遗失可通过交易系统挂失,挂失后可重新申请,挂失方法与激活方法类似。

申请数字证书的,可向深圳证券信息公司或其委托的代理发证机构申请。

申请数字证书咨询电话:0755-83991880/25918485/25918486

申请数字证书咨询电子邮件地址: xuningyan@p5w.net

网络投票业务咨询电话:0755-83991022/83990728/83991192

3.股东根据获取的服务密码或数字证书可登录 http://wltp.cninfo.com.cn 的 互联网投票系统进行投票。

(1) 登录 http://wltp.cninfo.com.cn, 在"上市公司股东大会列表"选择"天 津泰达股份有限公司 2010 年第三次临时股东大会投票";

(2) 讲入后点击"投票登录",选择"用户名密码登陆",输入您的"证券 户号"和"服务密码";已申领数字证书的投资者可选择 CA 证书登录;

(3)进入后点击"投票表决",根据网页提示进行相应操作;

(4)确认并发送投票结果。

4.股东通过网络投票系统投票后,不能通过网络投票系统更改投票结果。

五、其他事项

(一)本次股东大会的现场会议会期半天,出席会议的股东食宿、交通费 用自理。

(二)网络投票期间,如投票系统遇突发重大事件的影响,则本次会议的 进程另行通知。

(三)授权委托书剪报、复印或按以下格式自制均有效。

特此通知。

## 天津泰达股份有限公司

# 董 事 会

2010 年 8 月 6 日

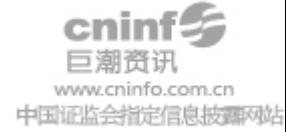

附件 1:

## 授权委托书

兹委托 先生(女士)代表本人出席天津泰达股份有限公司 2010 年 年第三次临时股东大会,并行使对会议议案的表决权。

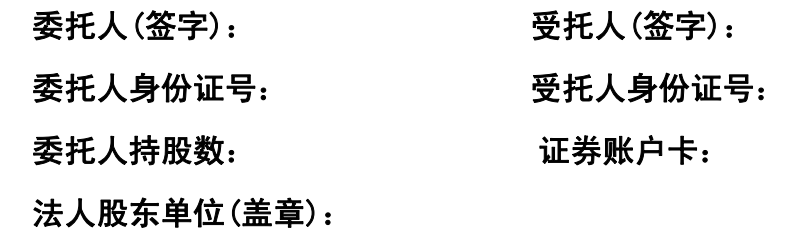

# 授权日期:2010 年 月 日

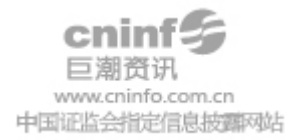